## **CERTIFICADO**

A Universidade do Estado de Santa Catarina (UDESC) certifica que

## **FERNANDO DOS SANTOS**

coordenou o projeto de pesquisa intitulado "APRIMORAR MECANISMOS PARA COORDENAÇÃO EM<br>SISTEMAS MULTIAGENTE ATRAVÉS DO USO DE METÁFORAS DA INTELIGÊNCIA DE ENXAMES" no período de 01/08/2012 a 31/07/2014, com carga horária semanal de 3h.

**DIREÇÃO DE PESQUISA<br>E PÓS-GRADUAÇÃO** 

Ibirama (SC), 05 de junho de 2024

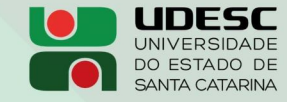

**ALTO VALE** CENTRO DE EDUCAÇÃO SUPERIOR DO ALTO VALE DO ITAJAÍ

## Vanderlei dos Santos

Diretor de Pesquisa e Pós-graduação Centro de Educação Superior do Alto Vale do Itajaí Universidade do Estado de Santa Catarina

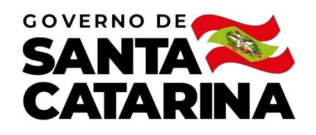

Código de autenticação: d09b3bd939469fba19458395a8b4e8df Valide em https://certificados.sistemas.udesc.br/Certificados/MeusCertificados/index?opcao=validar

## Coordenações de Projetos de Pesquisa

Coordenação do Projeto de Pesquisa "APRIMORAR MECANISMOS PARA COORDENAÇÃO EM SISTEMAS MULTIAGENTE ATRAVÉS DO USO DE<br>METÁFORAS DA INTELIGÊNCIA DE ENXAMES".

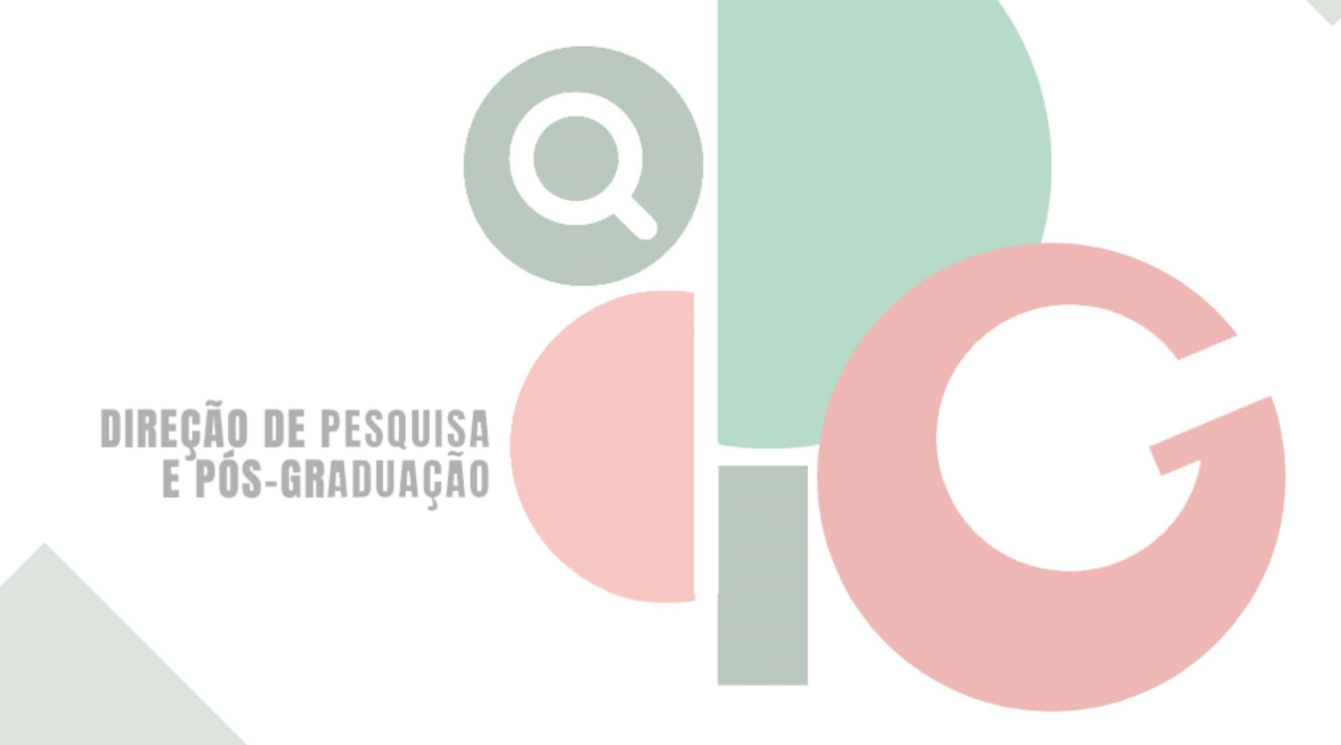

Código de autenticação: d09b3bd939469fba19458395a8b4e8df Valide em https://certificados.sistemas.udesc.br/Certificados/MeusCertificados/index?opcao=validar

Gerado em 06/06/2024 13:40:17 por 05502061914